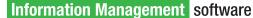

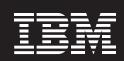

### IBM DB2 Cloning Tool for z/OS, V2.2

### **Highlights**

- Ability to quickly clone a DB2 subsystem or DB2 table space for simplified, automated data refresh
- Innovative manageability and troubleshooting features for greater ease-of-use
- Greater flexibility and control to help customize the copy process for diverse IT environments

### Cloning process easier than ever before

The growing demand for clones is due to the need for up-to-date test environments for improved quality assurance. IBM DB2® Cloning Tool V2.2 continues to offer advanced, highly efficient functionality by making it easier to quickly clone a DB2 subsystem or a DB2 table space. The tool can automate the cloning process to provide usable DB2 clones within minutes, thus boosting efficiency and freeing database administrators from performing time-consuming multi-step tasks. Enhanced features include:

- The ability to clone DB2 table spaces and automatically translate the object IDs to simplify and automate the process of refreshing data.
  - Support for incremental FlashCopy.

- Fast copy technology that quickly copies DB2 data sets within a subsystem or to a different subsystem.
- Version-enabled journals make it possible to use data from older versions of DB2 Cloning Tool. If the clone was backed up to tape prior to the RENAME and issuance of the DB2 $commands-and\ later\ restored$ it is possible to issue the commands against the restored data even with a different release of the tool.

Using clones with current data can help provide faster resolution if problems with production data are encountered. DB2 Cloning Tool V2 can reduce the time required to create a clone from hours or even days to just minutes.

## Flexible solutions for diverse environments

The latest version of IBM DB2 Cloning Tool is now even more flexible and can be installed on any mainframe running z/OS®. This means that any software-based or storage-based volume-level copy technology can be used with the DB2 Cloning Tool, giving organizations a broader range of options.

The tool also offers several DB2FIX enhancements for greater flexibility. These features, which help avoid some of the issues involved in performing volume clones of partial subsystems instead of a full DB2 subsystem, make it possible to allow DB2FIX to continue processing after a start command times out. In addition, DB2FIX can process multiple start database commands at the same time instead of single-threading them to reduce the elapsed time of DB2FIX processing.

The ability to customize the copy process for diverse IT environments is another way the IBM DB2 Cloning Tool V2 provides unparalleled functionality. The tool provides an option to wait if an ICF catalog is allocated by a non-DB2 Cloning Tool job, and the COPY command has been enhanced to provide several new options. Organizations can:

- Wait if an ICF catalog is allocated by something else to prevent allocation errors.
- Perform an ICF catalog backup before the volumes are processed.
- Force an ICF catalog backup to be taken as a result of the UCATOPTIONS command.

# Enhanced manageability and troubleshooting

Organizations need a streamlined, manageable tool to perform cloning functions, and IBM DB2 Cloning Tool V2 offers more solutions than ever before. The tool uses an SMS interface to delete data sets that were not renamed, reducing LOGREC messages and enabling the system to function quickly and easily.

Troubleshooting problems is also easier with duplicate BCS and volume task messages. Currently, there is an individual sysout file created for every volume and catalog being processed. If there is a problem, the error message is written to that individual sysout file instead of the CKZPRINT sysout file. This makes it easier to locate error messages and ultimately enhance productivity.

#### Increased performance and availability

Read-only users who work with clones instead of production data will notice significant performance improvements as well as a reduced need to refer back to production data since the tool enables faster and more efficient performance. DB2 Cloning Tool V2 can also automate the cloning of DB2 subsystems in either an offline or online environment, giving organizations both flexibility and increased availability.

The tool updates the DB2 internal control information in the Bootstrap Data Set (BSDS), as well as in the directory and the DB2 catalog to reflect the target DB2 subsystem names quickly and efficiently. The speed with which DB2 Cloning Tool V2 handles the cloning process is the key to saving time and reducing costs.

DB2 Cloning Tool V2 supports the cloning of multiple DB2 data-sharing groups and non-data-sharing DB2 subsystems. Additionally, with a few simple commands, the number of DB2 data sharing members can be reduced, or data sharing groups can be changed to non-data sharing groups.

### The right choice for cloning

IBM DB2 Cloning Tool V2 offers advanced features that can make it easier to quickly clone a DB2 subsystem or a DB2 table space. The tool also provides increased flexibility, manageability and performance to help organizations save time and control costs.

#### For more information

Please contact your IBM representative or IBM Business Partner or visit:

ibm.com/software/data/db2imstools

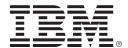

© Copyright IBM Corporation 2007-2009

IBM Software Group Route 100 Somers, NY 10589

Produced in the United States of America 10-09

All Rights Reserved

DB2, IBM, the IBM logo and z/OS are trademarks of International Business Machines Corporation in the United States, other countries, or both.

Other company, product and service names may be trademarks or service marks of others.

TAKE BACK CONTROL WITH Information Management